## **1-5.学籍番号 パスワードの確認について**

学籍番号とパスワードは、以下のサイトより各自確認してください。パソコンでもスマートフォンでも確認可能です。

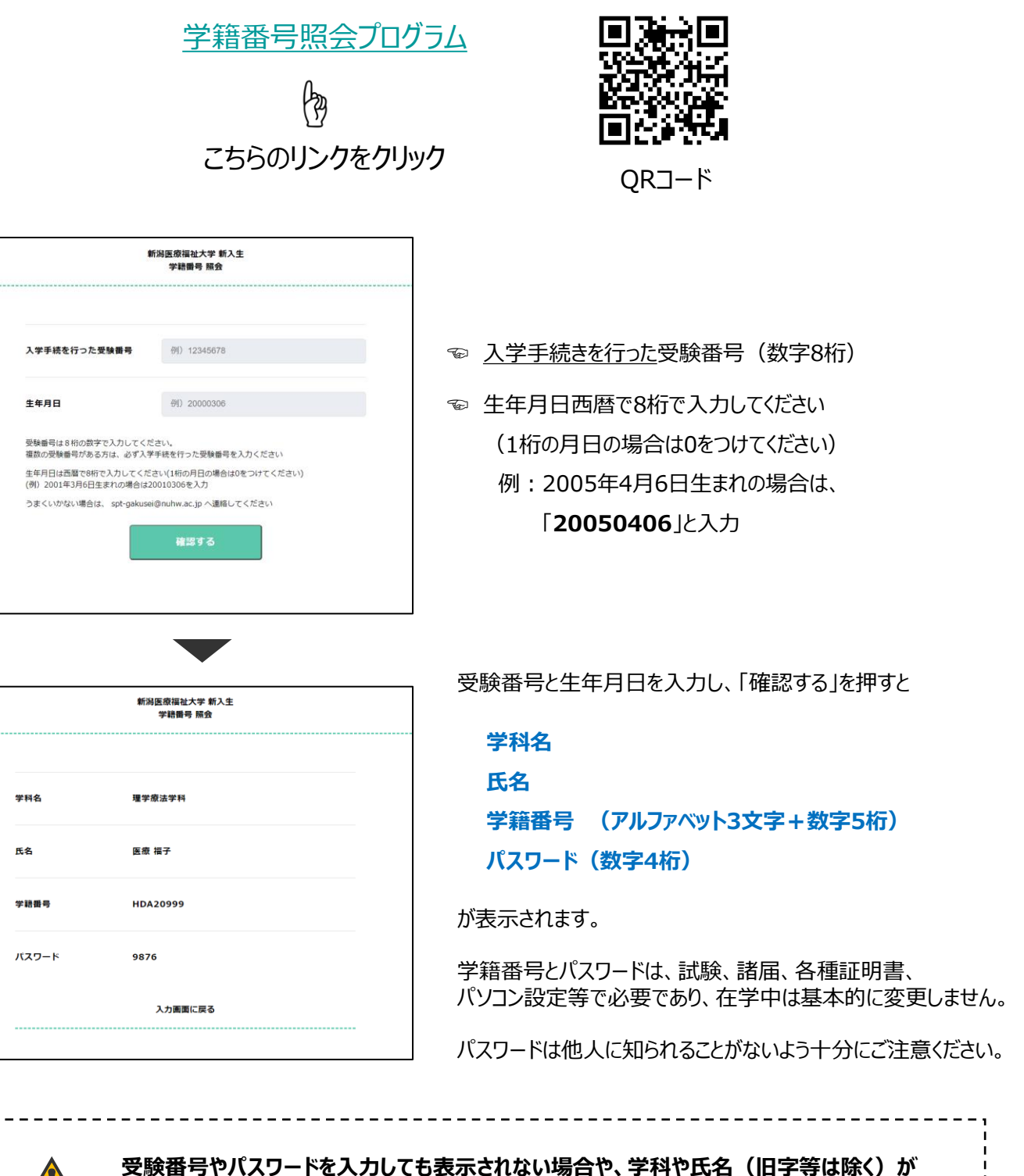

**間違っている場合は、至急 spt-gakusei@nuhw.ac.jp までご連絡ください。**